**A**

# **gérer ses mots de passe**

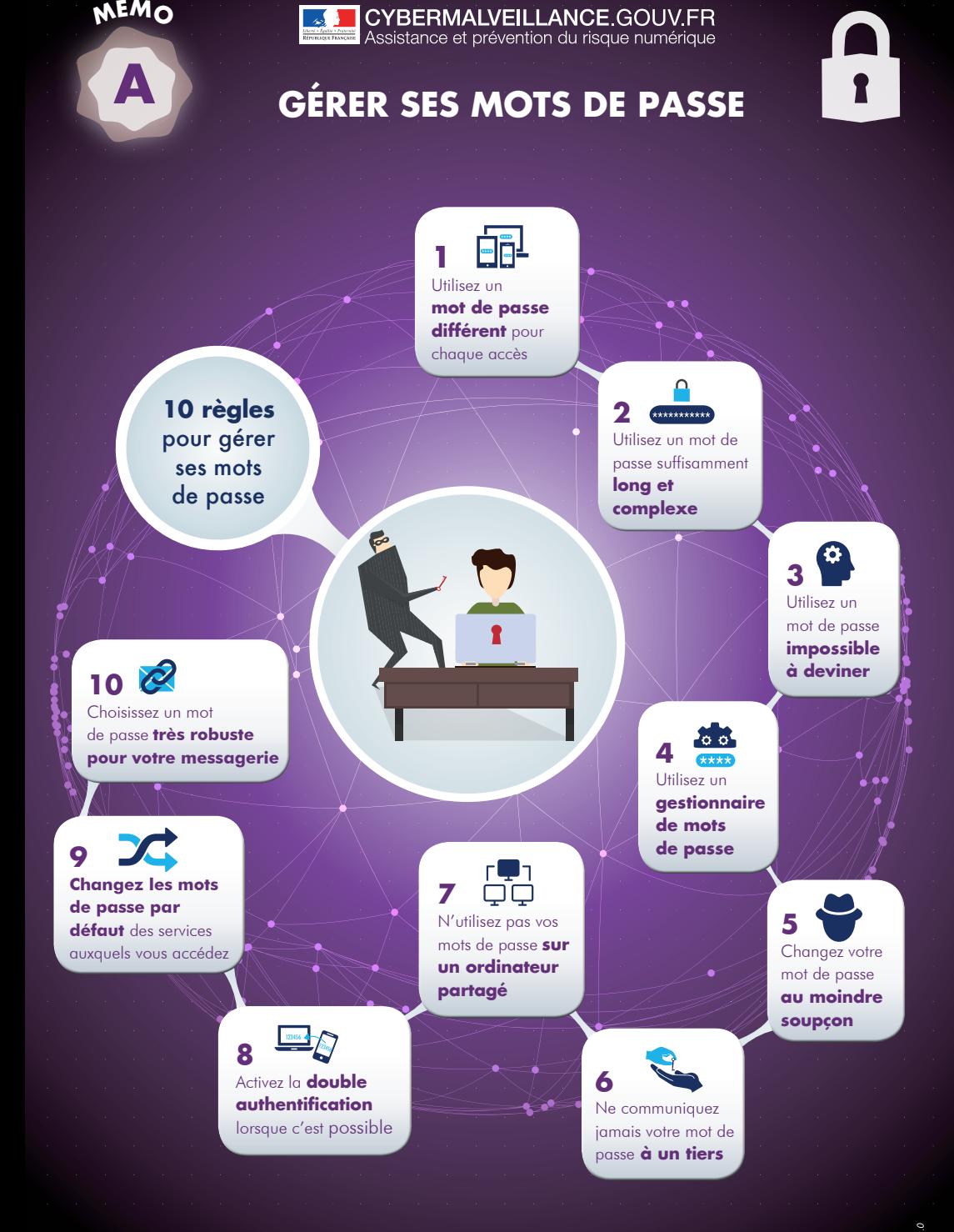

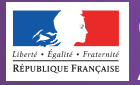

**CYBERMALVEILLANCE.GOUV.FR**<br>Assistance et prévention du risque numérique

## **dispositif national d'assistance aux victimes d'actes de cybermalveillance**

## Missions :

Assistance aux victimes Information et sensibilisation Observation du risque numérique

### **Retrouvez toutes nos publications sur:**

[www.cybermalveillance.gouv.fr](http://www.cybermalveillance.gouv.fr)

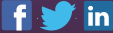

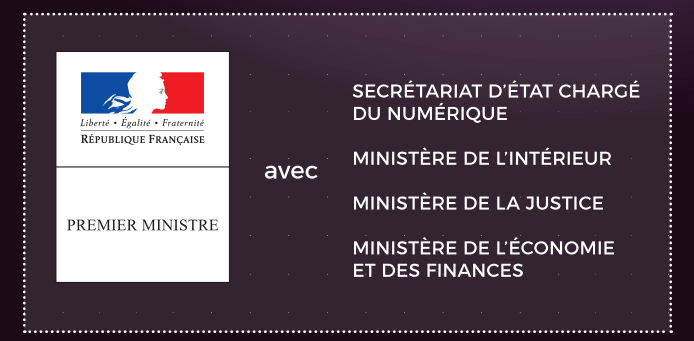